## **Nomination criteria**

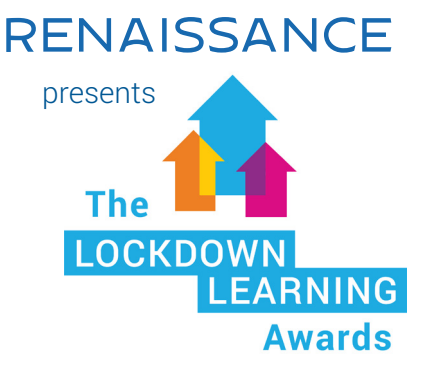

September 2020

## **What we're looking for**

We're looking for any individual, team, school or trust who has been using Accelerated Reader, Accelerated Maths, myON, or Star Assessments to help them achieve incredible things in the 2019-20 academic year. We are welcoming entries from any school in the UK, Ireland or globally that uses any Renaissance product(s)!

Here are some things that you could mention in your nomination:

- How they've made an extra effort to keep children reading and quizzing from home
- How they've gone above and beyond to support learning from home
- Examples of personalised learning and different tasks being set for students of different abilities. Bonus points if they've used Star Assessment data to help with this!
- New, creative ways they've found to celebrate success virtually, such as on social media or by posting things out to students
- The work they did to lead the implementation of Accelerated Reader, myON, or any more of our solutions
- Their unique or creative ways of keeping momentum going, e.g. keeping staff motivated
- Successful ways of getting books in the hands of children who are at home
- How they inspire others
- Any more of their creative or innovative ideas (we'd love to see pictures or videos!)

This is *not* an exhaustive list! Please feel free to write whatever you think in your nomination.

## **What do you need to do?**

When you've decided who you'd like to nominate, we'd like to see:

- A written nomination of up to 500 words, or
- A video nomination that lasts up to 2 minutes.

We'd also like to see any other evidence you can provide to back up your nomination! Whether that's pictures, videos, written evidence from other teachers/students, screenshots or anything else you can think of please include it! These can be in the form of a PDF, Word document, image or video. If you have trouble uploading anything, you can always email your files to [marketing@renlearn.co.uk](mailto:marketing%40renlearn.co.uk?subject=The%20Lockdown%20Learning%20Awards%20-%20Nomination)

## **Let's go!**

You can keep this document open to remind yourself of what we're looking for. Once you have received confirmation that your nomination has been received, you can submit another nomination by returning to the event page and filling out the form again. Your nomination will not be saved if you close the browser or tab, so please make sure you finish and submit your nomination in one sitting.

[Nominate now!](https://lockdownlearningawards.splashthat.com/)